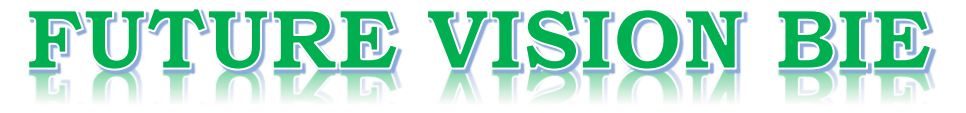

# **One Stop for All Study Materials**

& Lab Programs

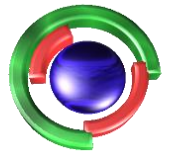

**Future Vision** By K B Hemanth Raj

# Scan the QR Code to Visit the Web Page

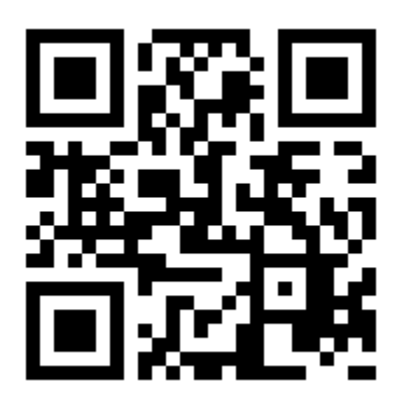

 $Or$ 

**Visit : [https://hemanthrajhemu.github.io](https://hemanthrajhemu.github.io/)**

Gain Access to All Study Materials according to VTU, **CSE - Computer Science Engineering, ISE - Information Science Engineering, ECE - Electronics and Communication Engineering** & MORE...

**Join Telegram to get Instant Updates: [https://bit.ly/VTU\\_TELEGRAM](https://bit.ly/VTU_TELEGRAM)**

**Contact: MAIL: [futurevisionbie@gmail.com](mailto:futurevisionbie@gmail.com)**

**INSTAGRAM: [www.instagram.com/hemanthraj\\_hemu/](http://www.instagram.com/hemanthraj_hemu/)**

**INSTAGRAM: [www.instagram.com/futurevisionbie/](http://www.instagram.com/futurevisionbie/)**

**WHATSAPP SHARE:<https://bit.ly/FVBIESHARE>**

### **Index**

A structure containing a set of entries, each consisting of a key field and a reference field, Which is used to locate records in a data file.

### **Key field**

The part of an index which contains keys.

### **Reference field**

The part of an index which contains information to locate records.

- An index imposes order on a file without rearranging the file.
- Indexing works by indirection.

### **Simple Index for Entry-Sequenced Files**

### **Simple index**

- An index in which the entries are a key ordered linear list. Simple indexing can be useful when the entire index can be held in memory. Changes (additions and deletions) require both the index and the data file to be changed.
- Updates affect the index if the key field is changed, or if the record is moved. An update which moves a record can be handled as a deletion followed by an addition.

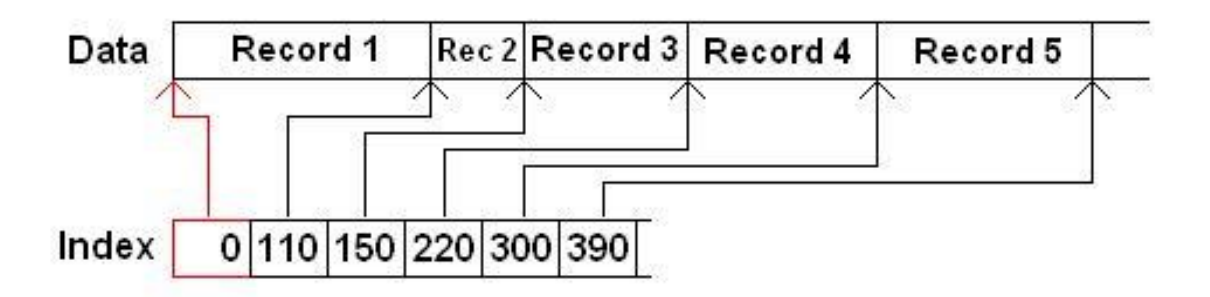

{

```
File_structure5.ccp
#include<iostream.h>
#include<string.h>
#include<fstream.h>
#include<stdlib.h>
#include<conio.h>
int n=0,index=0;
class student
      public: char name[20], usn[20], branch[5];
            int sem;
            void insert(fstream &f1,fstream &f2)
             {
                   cout<<"Enter Name: ";
                   cin>>name;
                   cout<<"Enter USN: ";
                   cin>>usn;
                   cout<<"Enter Sem: ";
                   cin>>sem;
                   cout<<"Enter Branch: ";
                   cin>>branch;
                   write(f1, f2);
             }
            void write(fstream &f1,fstream &f2)
             {
                   f1<<++index<<"\t"<<usn<<"\n";
                   f2<<name<<"\t"<<usn<<"\t"<<sem<<"\t"<<br/><br/>tt>><</></>"\n"
                   ;
             }
            void display(fstream &f2)
             {
                   f2>>name>>usn>>sem>>branch; 
                   cout<<name<<"\t"<<usn<<"\t"<<sem<<"\t"<<br/><br/>t</>"\n"
                   ;
             }
            int search(fstream &f1,char key[20])
             {
                   int i,x;
                   for(i=1; i<=n; i++){
                         f1>>x>>usn;
                         if(strcmp(usn,key)==0)
                               return i;
                   }
                   cout<<"Record not found\n";
```
#### Https://hemanthrajhemu.github.io **https://hemanthrajhemu.github.io**

```
return 0;
            }
            int remove(fstream &f1,char key[20])
             {
                  int i;
                  i=search(f1,key);
                  return i;
            }
};
void main()
{
      fstream f1, f2;
      student s[20],p;
      int ch,k=0,i;
      clrscr();
      f1.open("m1.txt",ios::trunc);
      f2.open("mn1.txt",ios::trunc);
      f1.close();
      f2.close();
      for(i;{
            cout<<"1.Insert 2.Display 3.Search 4.Delete 5.Exit\n";
            cout<<"Enter choice: ";
            cin>>ch;
            switch(ch)
            {
                   case 1: f1.open("m1.txt", ios::app);
                         f2.open("mn1.txt",ios::app);
                         cout<<"Enter no. of students: ";
                         cin>>k;
                         n=n+k;
                         for(int i=1; i<=k; i++)s[i].insert(f1,f2);
                         f1.close();
                         f2.close();
                         break;
                   case 2: f2.open("mn1.txt", ios::in);
                         for(i=1; i<=n; i++)s[i].display(f2);
                         f2.close();
                         break;
                   case 3: char usn[20];
                         cout<<"Enter USN to search: ";
                         cin>>usn;
                         f1.open("m1.txt",ios::in);
                         f2.open("mn1.txt",ios::in);
                         int j=p.search(f1,usn);
```
Https://hemanthrajhemu.github.io

```
if(j!=0){
                               cout<<"Record found & Details are\n";
                                \text{count} << "Name="<<s [i].name<<"\n"<<"USN="<<s [i].usn<<"\n"
                                <<"Sem="<<s[j].sem<<"\n"<<"Branch="<<s[j].branch<<"\n"
                                ;
                         }
                         f1.close();
                         f2.close();
                         break;
                   case 4: fl.open("ml.txt", ios::in);
                         f2.open("mn1.txt",ios::in);
                         cout<<"Enter USN to delete: ";
                         cin>>usn;
                         j=p.remove(f1,usn);
                         if(j!=0)
                         {
                                for(i=j;i\leq n;i++)s[i]=s[i+1];
                               cout<<"Deletion successfull\n";
                         }
                         n--;index--;
                         f1.close();
                         f2.close();
                         f1.open("m1.txt",ios::trunc|ios::app);
                         f2.open("mn1.txt",ios::trunc|ios::app);
                         index=0;
                         for(i=1; i<=n; i++)s[i].write(f1,f2);
                         f1.close();
                         f2.close();
                         break;
                   default:exit(0);
             }
      }
Output :
1.Insert 2.Display 3.Search 4.Delete 
5.Exit Enter u'r choice : 1
Enter the no. of students :2
Enter the details:
Name: ajay
USN: 1vk07is002
Sem: 6
Branch: ise
```
Name: rahul

}

Https://hemanthrajhemu.github.io

#### FILE STRUCTURES LABORATORY **17ISL68**

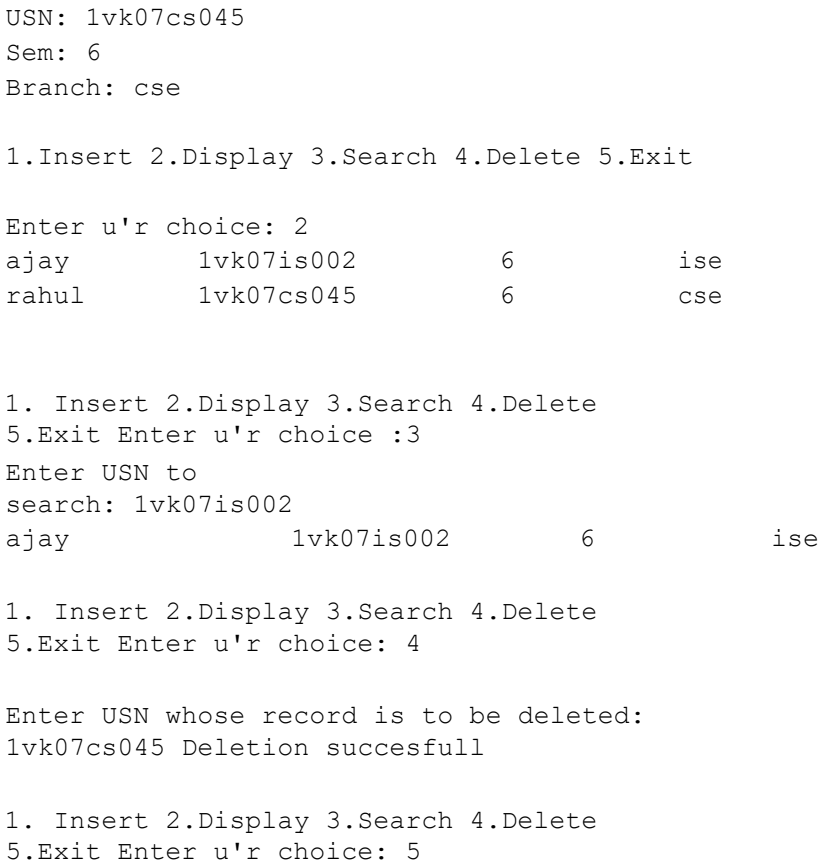

Https://hemanthrajhemu.github.io